#### , tushu007.com

### << 3ds max 9+ Photoshop >>

 $<<$ 3ds max 9+Photoshop CS2

- 13 ISBN 9787121046001
- 10 ISBN 7121046008

出版时间:2007-7

页数:324

字数:505000

extended by PDF and the PDF

http://www.tushu007.com

#### $,$  tushu007.com

### << 3ds max 9+ Photoshop >>

and DVD Photoshop CS2

# << 3ds max 9+ Photoshop >>

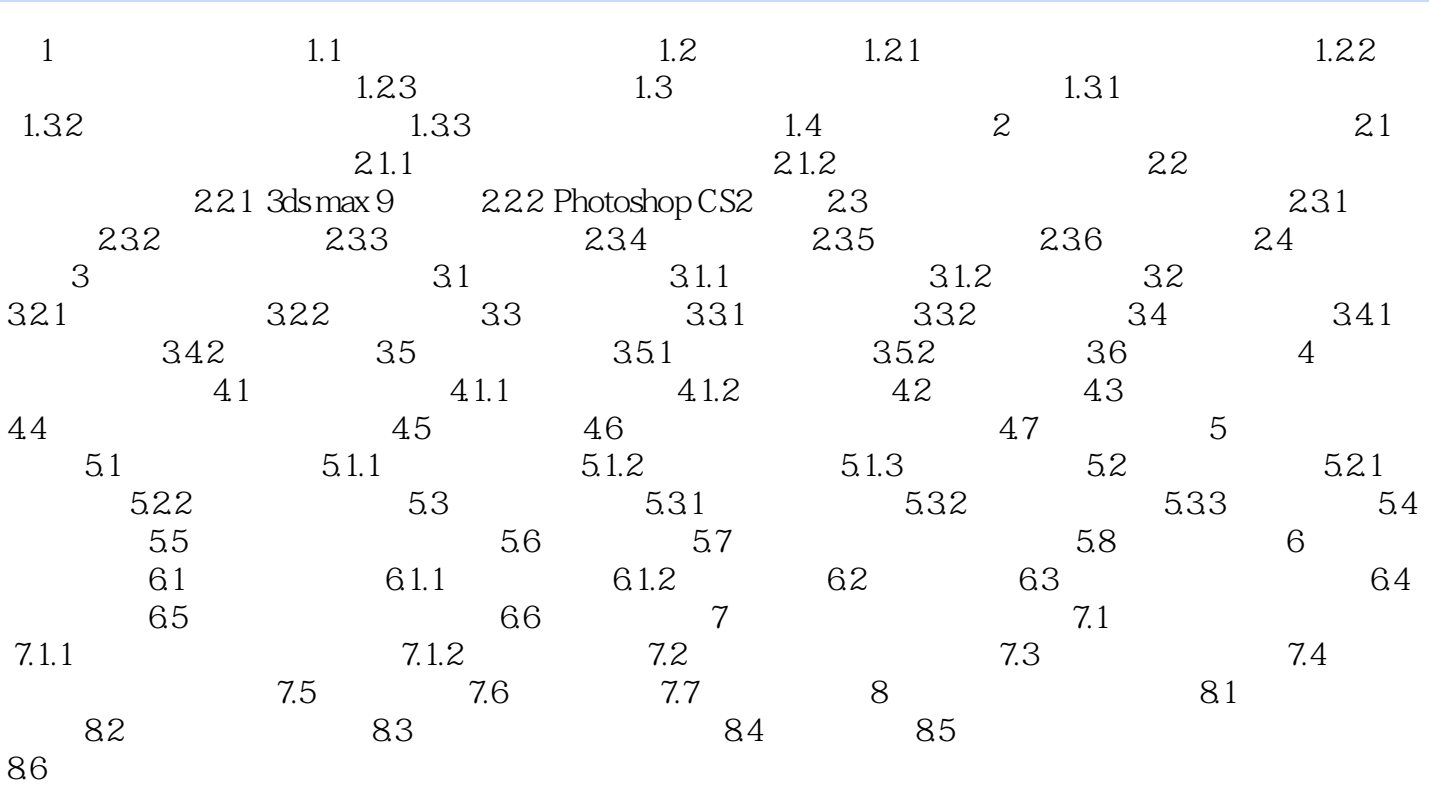

#### $,$  tushu007.com

## << 3ds max 9+ Photoshop >>

本站所提供下载的PDF图书仅提供预览和简介,请支持正版图书。

更多资源请访问:http://www.tushu007.com